# **Recursion** CS 201

### **Introduction**

- Recursion is an extremely powerful problem-solving technique
	- It breaks a problem into smaller identical problems and uses the same function to solve these smaller problems
	- It is an alternative to iterative solutions, which use loops

- Facts about recursive solutions
	- A recursive function calls itself
	- Each recursive call solves an identical but a smaller problem
	- Base case must be defined (it enables to stop the recursive calls)
	- Eventually, one of the smaller problems must be the base case

**Simple example:** Write a global function that displays a given C-style string backward

Recursive solution:

- Each recursive call diminishes the string length by 1
- Base case: displaying the empty string backward

```
void displayBackward( char* str ) {
   if ( str[0] == ' \0' )
       return;
    displayBackward( str + 1 );
   cout << str[0];
}
```
#### Recursion and efficiency: Fibonacci function

}

Recurrence relation:

$$
F(n) = F(n - 1) + F(n - 2)
$$

Base cases:

 $F(1) = 1$ 

```
int recursiveFib( int n ) {
   if ( n \leq 2 )
       return 1;
   return recursiveFib( n - 1) + recursiveFib( n - 2);
```

```
F( 2 ) = 1 int iterativeFib( int n) {
                                int previous = 1;int current = 1;
                                int next = 1; \frac{1}{2} // result when n is 1 or 2
                                // compute next Fibonacci values when n \geq 3for ( int i = 3; i <= n; i++ ) {
                                    next = current + previous;
                                   previous = current;
                                   current = next: }
                                 return next;
                             }
```
## Recursion and efficiency

- Some recursive solutions are so inefficient that they should not be used
- Factors contributing to this inefficiency
	- Inherent inefficiency of some recursive algorithms (such as the recursiveFib function)
	- Overhead associated with function calls
- Do not use a recursive solution if it is inefficient and there is a clear and efficient iterative solution

**More examples:** Write a recursive function for the binary search algorithm

#### A high-level pseudocode for binary search

```
if ( anArray is of size 1 )
     determine if anArray's item is equal to the searched value
else {
     find the midpoint of anArray
     determine which half of anArray contains the searched value
     if ( the value is in the first half of anArray )
         binarySearch( first half of anArray, value )
     else
         binarySearch( second half of anArray, value )
}
```
#### Implementation issues

- **●** How to pass "half of anArray" to the function?
- **●** How to determine the base case(s)?
- **●** How to return the result?

**More examples:** Write a recursive function for the binary search algorithm

```
int binarySearch( int* arr, int low, int high, int key ) {
    if ( low > high )
       return -1;
   int mid = (\text{low } + \text{high}) / 2;
   if ( arr[\text{mid}] == \text{key} )
       return mid;
   if ( arr[\text{mid}] > key )
        return binarySearch( arr, low, mid - 1, key );
    return binarySearch( arr, mid + 1, high, key );
}
```
Application 1: Suppose that we want to locate cell nuclei in a gray-level image whose pixel intensities are in between 0 and 255. To find the nucleus locations, one may first obtain a black-and-white image, whose intensities are either 0 or 1, using some image processing techniques (e.g., thresholding). Then, s/he may identify each connected component of the 1-pixels as a cell nucleus.

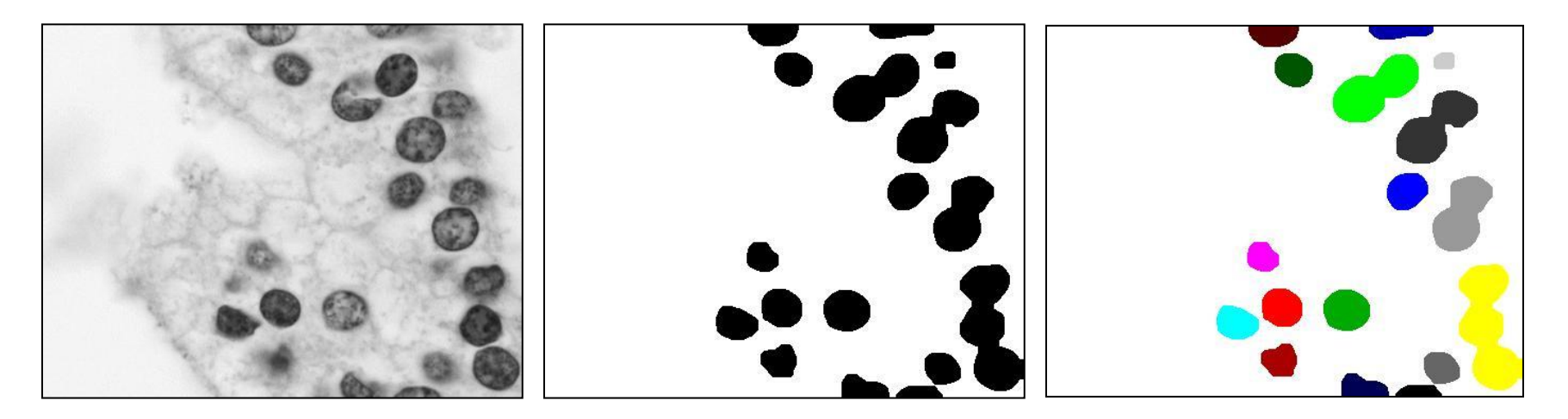

Application 2: Similarly, in the image below, we want to identify individual buildings. Connected component analysis can be used after obtaining a black-and-white image of buildings.

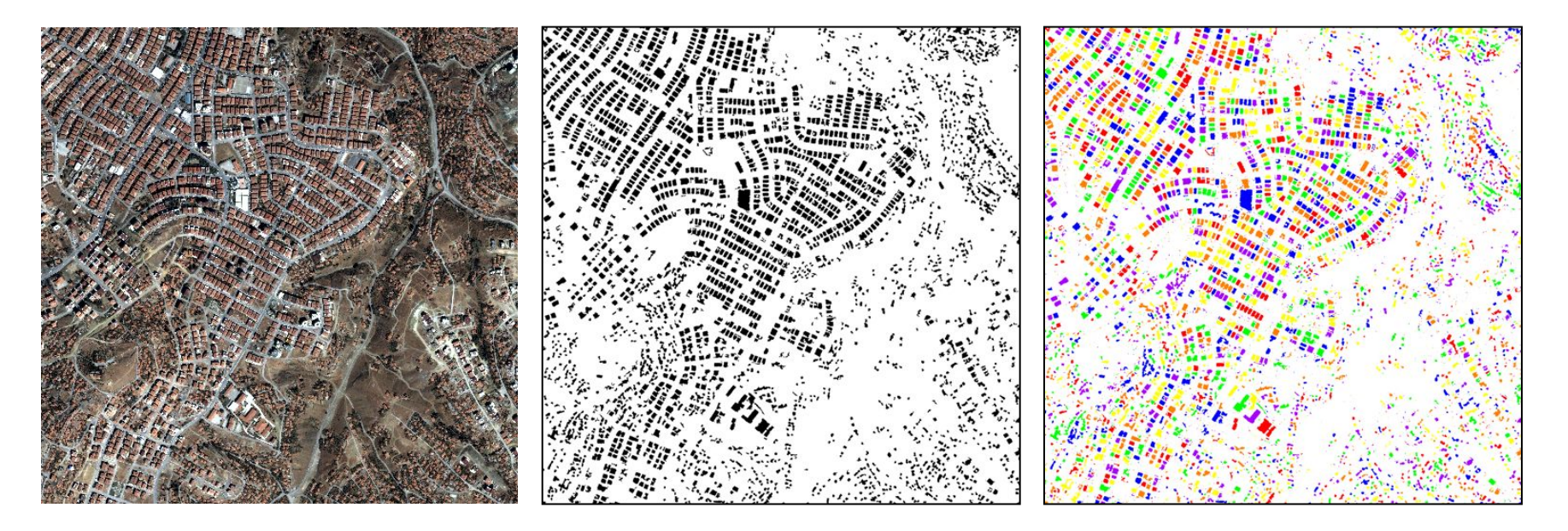

```
int** findConnectedComponents( int** arr, int row, int column ) {
    int** labels, i, j, currLabel; 
   labels = new int* \lceil row \rceil;
   for ( i = 0; i < row; i++ ) {
      labels[ i ] = new int [ column ];
      for ( j = 0; j < column; j++ )
         labels[ i ][ j ] = 0;
 }
   currLabel = 1;
   for ( i = 0; i < row; i++ )
      for ( j = 0; j < column; j++ )
         if ( arr[i][j] & !labels[ i ][ j])
             fourConnectivity( arr, labels, row, column, i, j, currLabel++ ); 
    return labels;
}
```

```
void fourConnectivity( int** arr, int** labels, int row, int column,
                        int i, int j, int currLabel ) { 
   if ( arr[i][j] == 0 )
       return;
   if ( labels[i][j] > 0 )
      return; 
   labels[i][j] = currLabel;if ( i - 1 >= 0 )
      fourConnectivity( arr, labels, row, column, i - 1, j, currLabel );
   if ( i + 1 < row )
      fourConnectivity( arr, labels, row, column, i + 1, j, currLabel );
   if ( j - 1 > = 0 )
      fourConnectivity( arr, labels, row, column, i, j - 1, currLabel );
   if ( j + 1 < column )
      fourConnectivity( arr, labels, row, column, i, j + 1, currLabel );
}
```